# 实验项目及人员管理系统网络版

快速使用说明书

哈尔滨工程大学实验室与资产管理处

2011.6.12

## 实验项目及人员管理系统网络版快速使用说明

- 一、 登陆系统:
	- 1、网址: <http://202.118.176.121:8080/lab/login.jsp>

地址(0) abttp://202.118.176.121:8080/1ab/1ogin.jsp

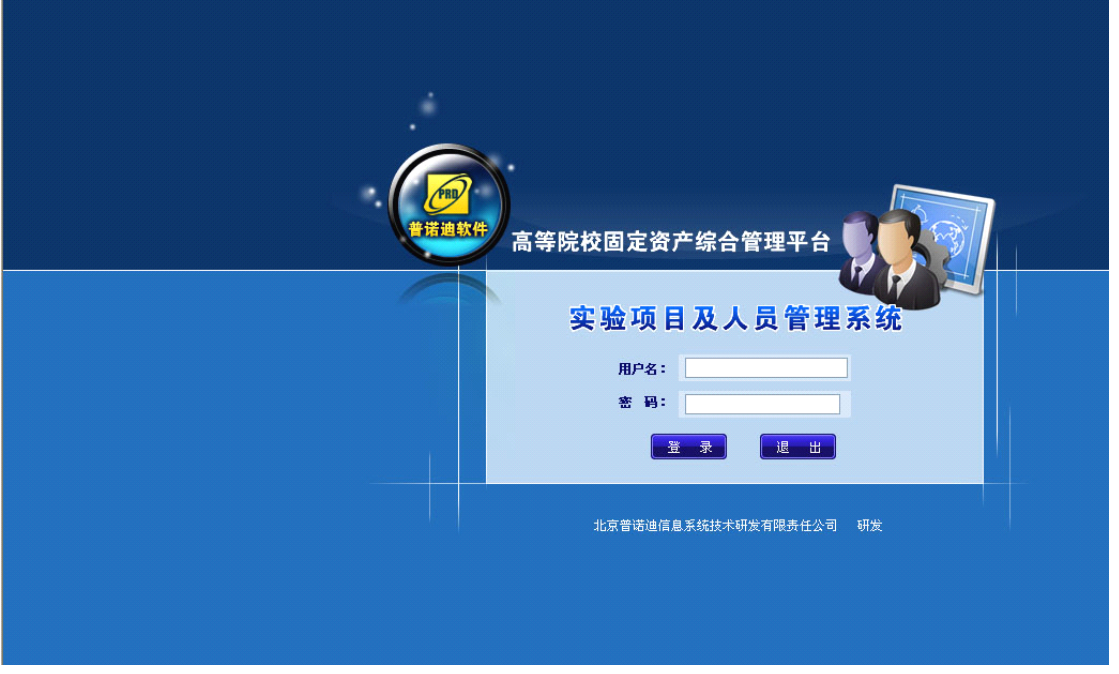

图1

2、以信息录入人员的身份进入,填写相应的用户名(姓名的全拼)和初始密码(88888) 地址(0) http://202.118.176.121:8080/1ab/1ogin.jsp

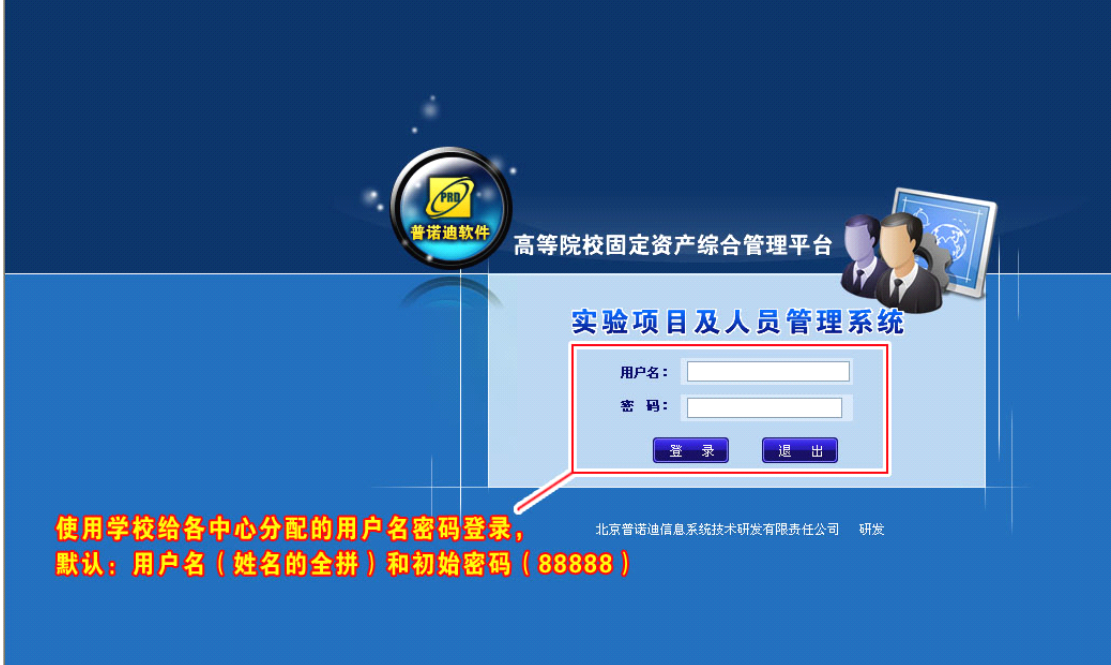

图 2

3、修改密码:信息录入人员首次进入系统后,请修改密码,防止信息泄露。进入系统后, 在"通知发布---密码修改"中更改自己的密码。

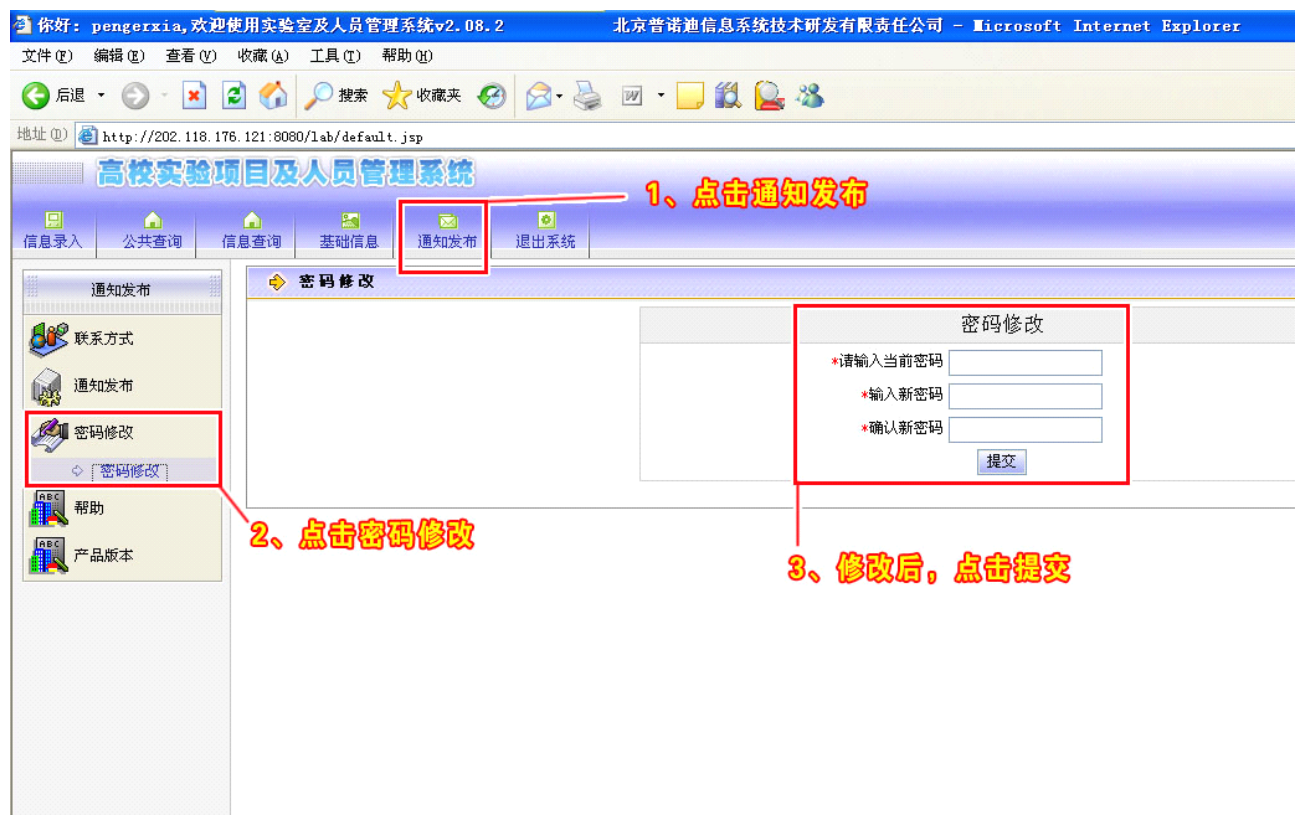

图3

### 二、实验项目信息录入流程:

【说明】:信息录入人员在系统中可以看到包括"信息录入、公共查询、信息查询、基础信 息、通知发布、退出系统"等模块的信息。录入人员有录入和查询的权限。录入的流程如下:

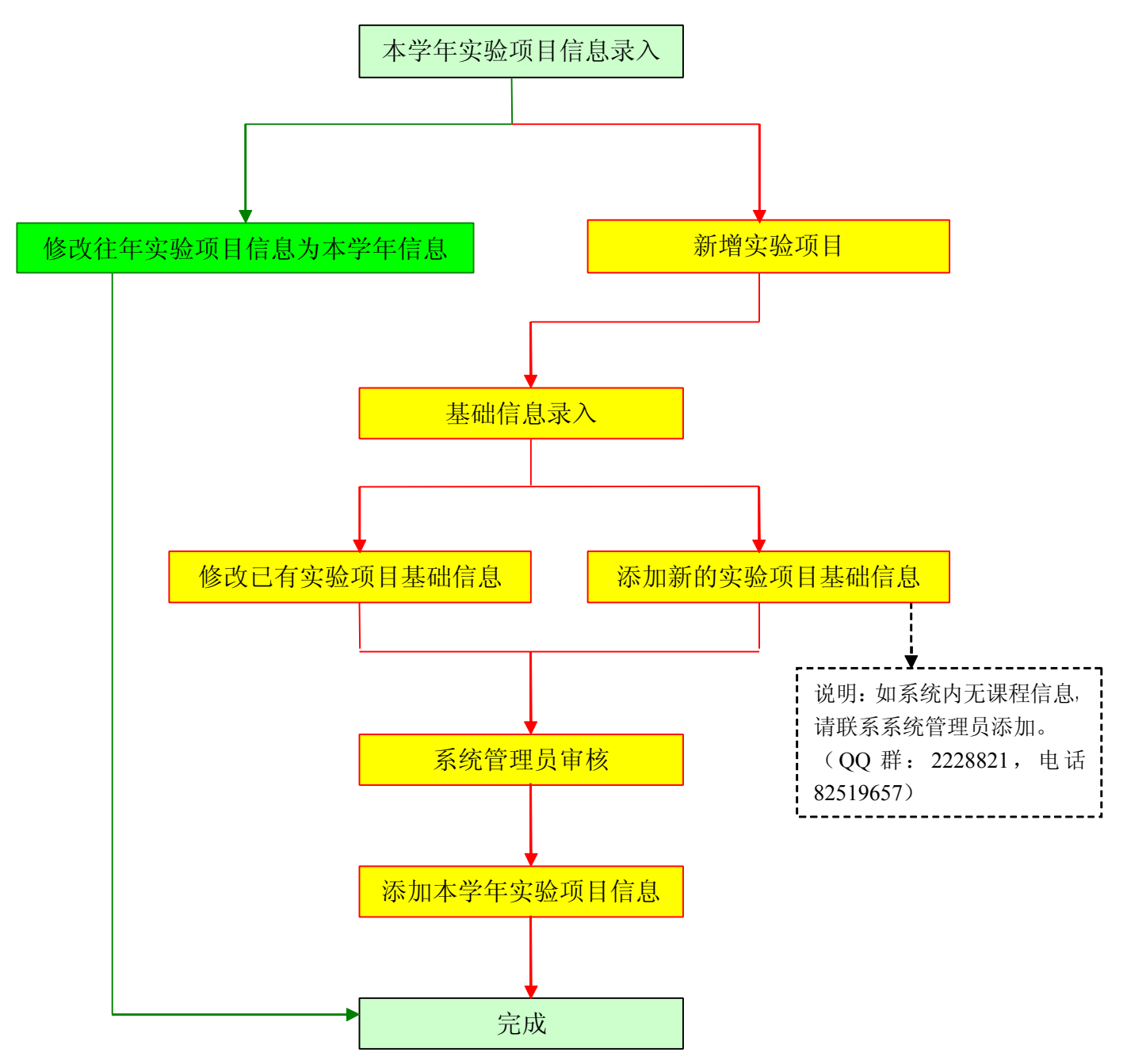

#### 三、实验项目信息录入:

高快实验项目及人员管理经统

#### **1**、 本学年实验项目信息录入:

【说 明】录入本年度实验项目卡片信息,首先修改往年以有实验项目信息为今年实验 项目卡片信息。如有新增实验项目,须先添加基础信息("基础信息"→"实验项目基础 信息" <sup>→</sup>"添加"),管理员审核通过后,然后添加实验项目信息("信息录入"→"实 验项目" <sup>→</sup>"添加")。

【第一步】课程信息无变化,只修改实验项目信息,通过修改往年的信息形成本年信息。 点击"信息录入"→"实验项目"→"修改/删除", 在"标识"栏下拉菜单中选择"课程 编号",填写课程编号后,点击"查询"即可查到所找的实验课程,点击相应"修改"按 钮修改信息为本年实验项目信息。完成录入。如无相应实验课程请与总管理员联系。如 有实验课程无实验项目需讲入"第二步"。

 $\mathbf{r}$ 一日<br>信息录入 本学年信息录入1、点击信息录入 标识 所洗顶 包含 查询 全部展开工作分部 每页数据各数 10 **R** 输入课程编号, 点击查询 少彩人员 2 哈尔滨工程大学 全选 反选 删除 上学年信息 中国船舶工程学院 88 实验项目 □ □ 动力与能源工程学院 选 查 修 删<br>按 至 近 23 标识 实验编号 实验名称 课程编号 课程名称 设课方式 实验类别 实验者人数 实验者类别 每组人数 计划学时数 添加 由 自动化学院 修改/删除] □□ 水声工程学院 3 11209 00102008 噪声测试 01020170 船舶结构 独立设课 专业  $\Box$ 本科生  $4n$ 第 实验设备 □ 计算机科学与技术学院 Ė □ 机电工程学院 ÷. 3 实验材料 **In** 本科牛  $2n$ 南...  $\Box$ le. □□□ 经济管理学院 □ □ 材料科学与化学工程学院 FEC 实验室基本情况 **In** 本科生  $2n$  $\Box$ □□□ 人文社会科学学院  $\mathbf{1}$ 15 因 中心 理学院 「 · ・ 、<br>| 实验室经费情况 ーク<br><mark>※</mark> 11233 00104014 软件基本 船舶结构 非独立设 <sub>专业</sub><br>十 +ロ c十 tヰ 口 *b块* T*ト* +宀 斤 课 □□ 外语系  $\sqrt{2}$ 本科生  $2.0$  $\overline{0}$ 本科生  $\mathbf{I}$  $4.0$ 计与制图 本科生  $\sqrt{2}$  $\overline{a}$  $3n$ □ □ 回 図 11257 00106003 局部阻力 01050420 水力学实 独立设课 专业基础 0 本科生 l R  $2n$ □ 3 3 区 11265 00106011 嘉江安略 01050420 水力学实 独立设课 专业基础 0 本科生 ٠k  $2.0$ 船舶与海 □ ③ 图 Ⅲ 11273 00106019 读体静力 01010050 详工程流<br>□ ⑤ ⑧ Ⅲ 11273 00106019 学实验 01010050 祥力学实 独立设课 专业基础 0 本科生 l.  $2n$ □ 3 3 3 11281 00107002 分析与返 01050170 河流动力 書独立设 专业  $\overline{0}$ 本科生  $2.0$ BIPRD. COM. CN

图1

### 【第二步】新增实验项目信息,须先添加基础信息,管理员审核通过后,然后添加实验 项目信息

基础信息:点击"基础信息"---"实验项目基础信息"--- "添加",进入页面,进行各字 段的填写,然后点击"提交"按钮即可。大多数实验课程都已在系统中录入,如有增加 的实验课程(如 09 版),请与管理人员联系添加实验课程。

哈尔滨工程大学实验项目及人员管理系统网络版

|                                            | 高校实验项目及人员管理系统                                                                                          |               |                                                |        |                                                |  |  |
|--------------------------------------------|----------------------------------------------------------------------------------------------------|---------------|------------------------------------------------|--------|------------------------------------------------|--|--|
| 日<br><b>D</b><br>日<br>信息录入<br>信息审核<br>信息变动 | $\blacksquare$<br>$\mathbb{R}$<br>EII<br>$\Omega$<br>$\bigcap$<br>基础信息<br>系统维护<br>公共查询<br>信息查询<br>报表打印 | 园<br>历年资料     | ाठा<br>$\overline{\mathbf{z}}$<br>退出系统<br>通知发布 |        |                                                |  |  |
| 基础信息                                       | ◆ 添加实验项目基础信息                                                                                           |               |                                                |        |                                                |  |  |
| 3 单位基础信息                                   | 1、点击基础信息                                                                                               | 在此处添加实验项目基础信息 |                                                |        |                                                |  |  |
|                                            |                                                                                                    | 实验编号*         |                                                | 实验名称*  |                                                |  |  |
| 人员基础信息<br>【事                               |                                                                                                    | 课程编号*         | 选择课程                                           | 课程名称*  |                                                |  |  |
| 课程基础信息                                     |                                                                                                    | 学科编号*         | 选择学科                                           | 学科名称*  |                                                |  |  |
| 实验项目基础信息                                   |                                                                                                    | 实验室编号*        | 选择实验室                                          | 实验室名称  |                                                |  |  |
| <b>LANS</b>                                |                                                                                                    | 校区*           | 不分<br>$\checkmark$                             | 每组人数*  |                                                |  |  |
| ◇ 添加<br>◇ 修改/删除                            | 3、添加相应信息后-                                                                                             | 实验类别*         | 其它<br>$\checkmark$                             | 计划学时数* |                                                |  |  |
|                                            |                                                                                                    | 实验要求*         | 必修 v                                           | 实验类型*  | 演示性<br>$\checkmark$                            |  |  |
| 2、点击添加                                     | 点击提交。                                                                                                  | 网络实验          | 非网络实验 ↓                                        | 设课方式   | 非独立设课 ↓                                        |  |  |
|                                            |                                                                                                    | 实验套数*         |                                                | 一次性材料  |                                                |  |  |
|                                            |                                                                                                    | 非一次性材料        |                                                | 材料费合计  |                                                |  |  |
|                                            |                                                                                                    | 专用设备费         |                                                | 公用设备费  |                                                |  |  |
|                                            |                                                                                                    | 实验原理          |                                                |        | $\mathcal{P}^{\mathcal{C}}_{\mathcal{A}}$<br>U |  |  |
|                                            |                                                                                                    | 面向专业*         |                                                |        |                                                |  |  |
|                                            |                                                                                                    | 实验指导书         |                                                | 考试方法   |                                                |  |  |
|                                            |                                                                                                    | 备注            |                                                |        | $\sim$<br>$\overline{\mathcal{L}}$             |  |  |
|                                            |                                                                                                    |               | 提交                                             | 清除     |                                                |  |  |

图2

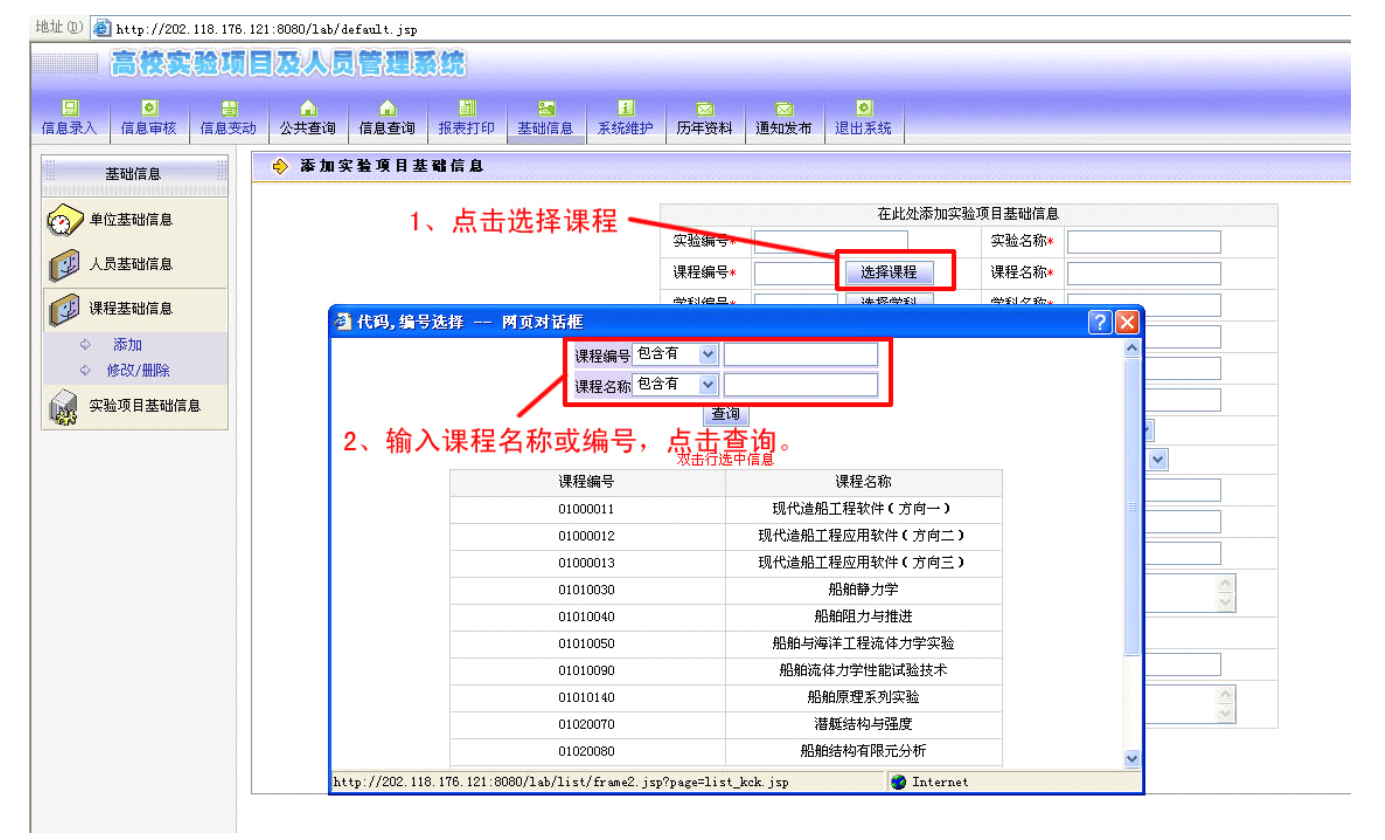

图3

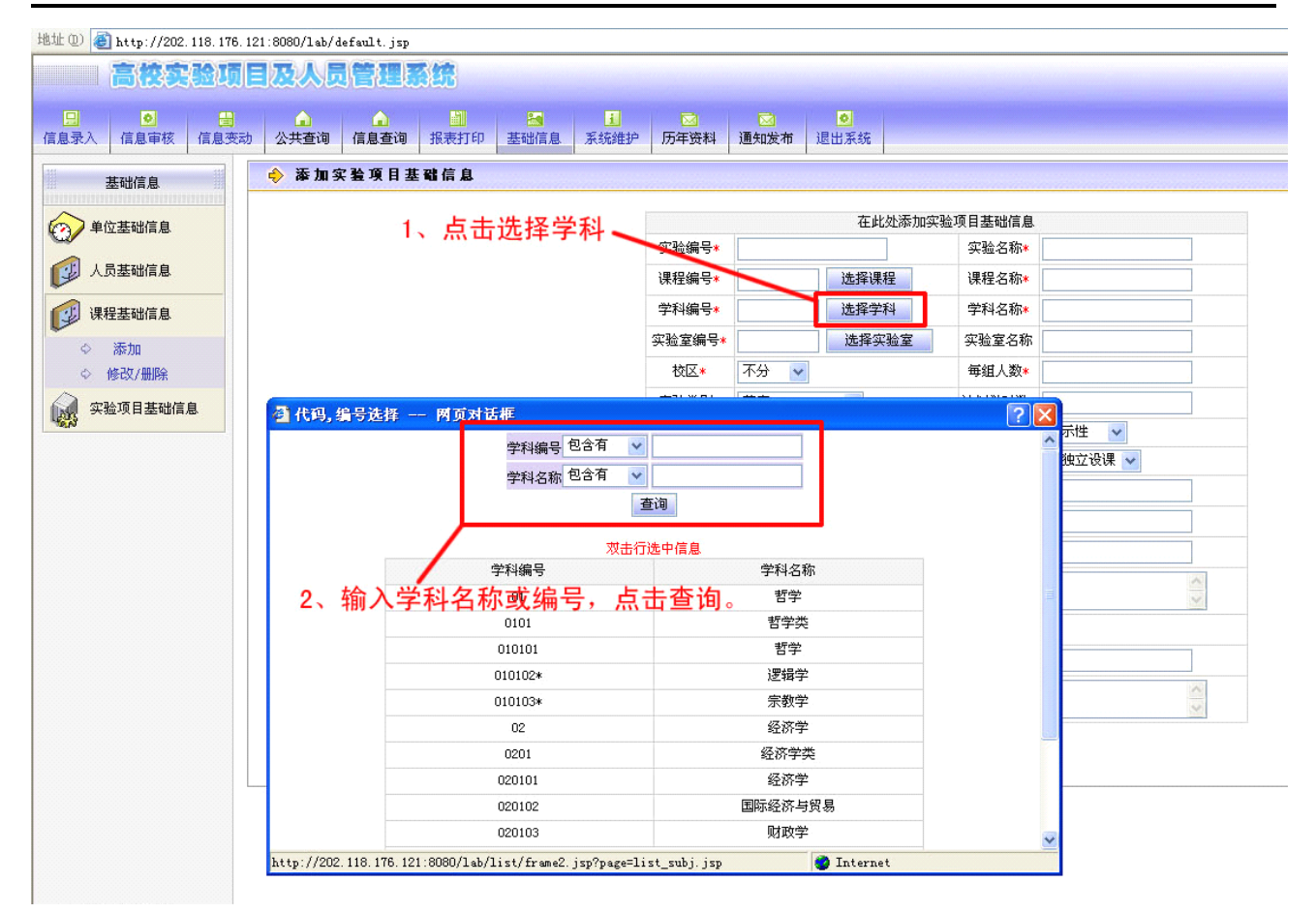

图 4

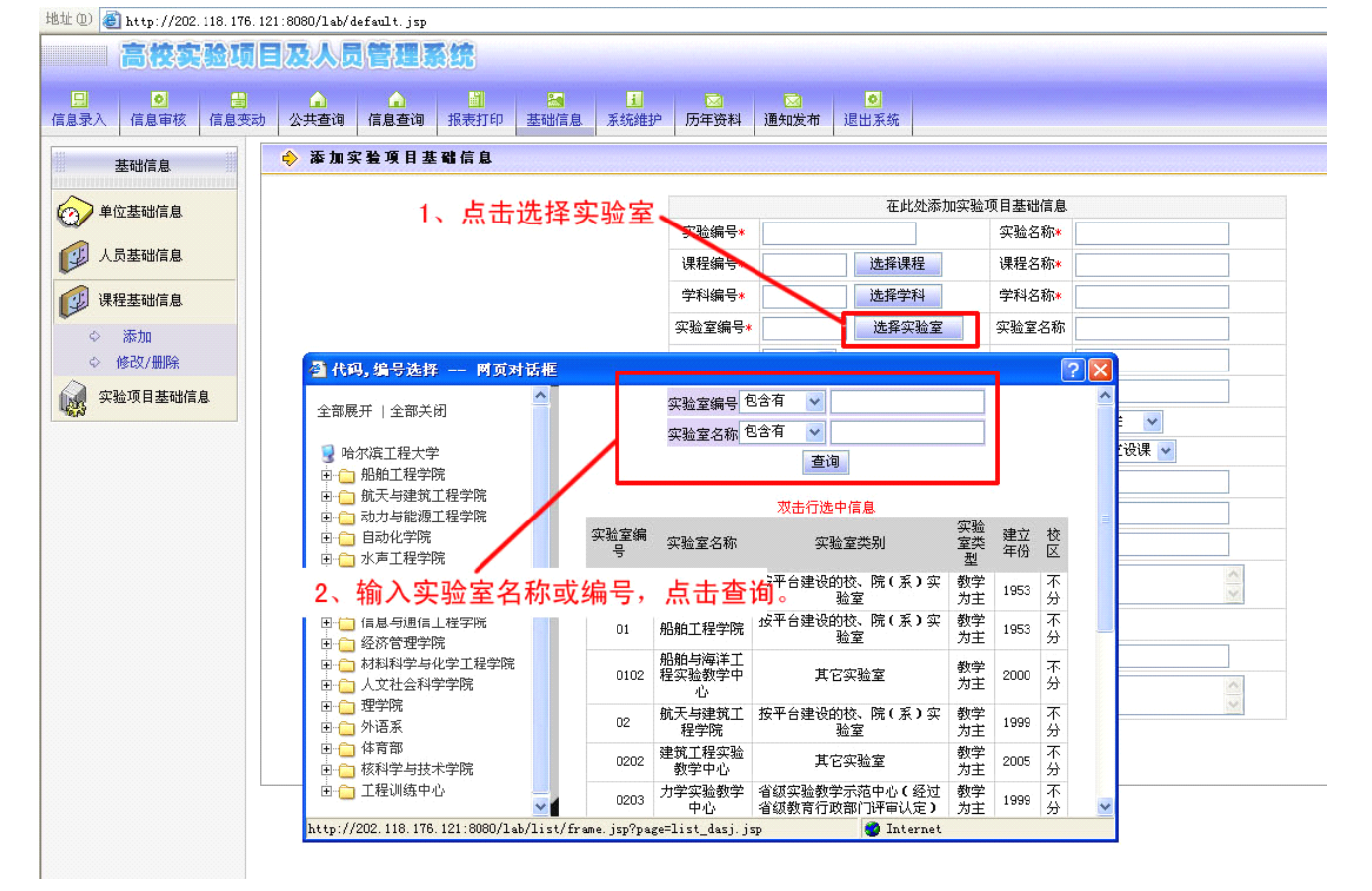

7 图 5

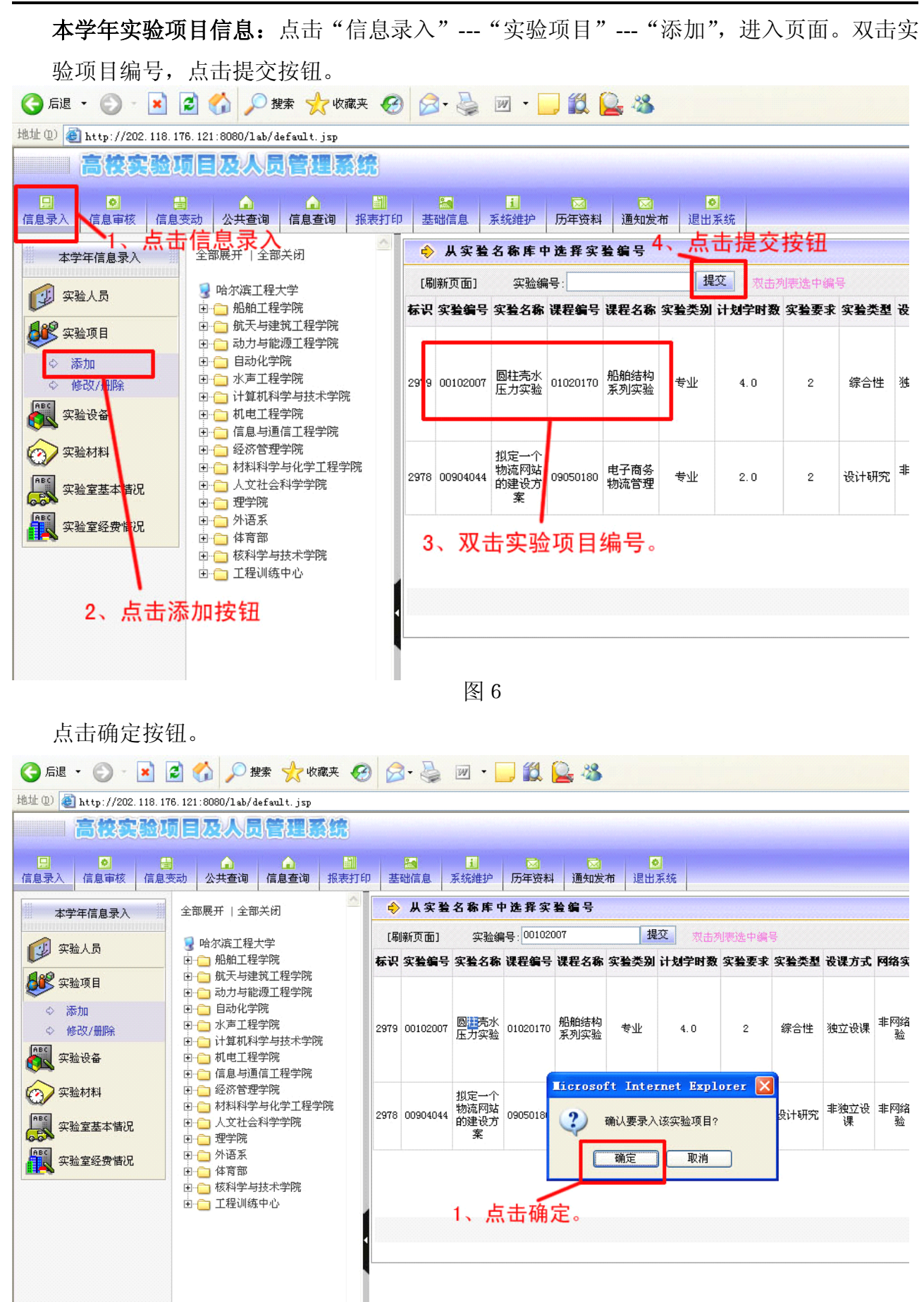

图 7

添加实验项目基础信息后点提交,完成信息录入。等待系统管理员统一审核。

| 地址(D) http://202.118.176.121:8080/lab/default.jsp |                                |       |                                                                                  |              |                     |      |              |                    |  | ▼ → 转到 链接         |  |  |
|---------------------------------------------------|--------------------------------|-------|----------------------------------------------------------------------------------|--------------|---------------------|------|--------------|--------------------|--|-------------------|--|--|
| 高校实验项目及人员管理系统<br><b>BJPRD</b>                     |                                |       |                                                                                  |              |                     |      |              |                    |  |                   |  |  |
| 日<br>$\bullet$<br>e<br>信息录入<br>信息审核<br>信息变动       | <b>NMIS BUC</b>                |       |                                                                                  |              |                     |      |              |                    |  |                   |  |  |
| 本学年信息录入                                           | 全部展开   全部关闭                    |       |                                                                                  | 在此处添加新实验项目   |                     |      |              |                    |  |                   |  |  |
|                                                   | ■ 哈尔滨工程大学                      |       |                                                                                  | 实验编号*        | 00102007            |      | 实验名称*        | 圆柱壳水压力实验           |  |                   |  |  |
| 國<br>实验人员                                         | 由 船舶工程学院                       |       |                                                                                  | 设课方式         | 独立设课 v              |      | 实验类别*        | 专业                 |  |                   |  |  |
| 8 实验项目                                            | 由 的复数天与建筑工程学院<br>由 司 动力与能源工程学院 |       |                                                                                  | 实验要求*        | 选修 >                |      | 计划学时数        | 4.0                |  |                   |  |  |
| ◇ 添加                                              | 田 日动化学院                        |       | 1、填写信息后点提交按钮,                                                                    | 实验室编号 * 0102 |                     |      |              | 实验室名称* 船舶与海洋工程实验教学 |  |                   |  |  |
| ◇ 修改/删除                                           | 由 一 水声工程学院                     |       |                                                                                  | 校区*          | 不分 >                |      | 每组人数*        | 5                  |  |                   |  |  |
| <b>CE</b><br>实验设备                                 |                                |       | 。<br><sub>史</sub> 合讲朝科学与技术学院<br><sub>中音 机电工程学院</sub> 等待管理员统一审核,完成 <mark>。</mark> | 学科编号*        | 081301              |      | 学科名称         | 船舶与海洋工程            |  |                   |  |  |
| 实验材料<br>∞                                         | 由 信息与通信工程学院<br>由 经济管理学院        | 信息录入。 |                                                                                  | 实验类型*        | 综合性 v               |      | 网络实验         | 非网络实验 ▼            |  |                   |  |  |
|                                                   | 由 内科科学与化学工程学的                  |       |                                                                                  | 课程编号*        | 01020170            |      | 课程名称*        | 船舶结构系列实验           |  |                   |  |  |
| <b>ABS</b><br>实验室基本情况                             | 由 人文社会科学学院<br>由 理学院            |       |                                                                                  | 获奖等级         | 未获奖<br>$\checkmark$ |      | 变动状况         | 未变动 >              |  |                   |  |  |
| 假<br>实验室经费情况                                      | 由 外语系                          |       |                                                                                  | 实验者人数+       |                     |      | 实验者类别* 博士生 v |                    |  |                   |  |  |
|                                                   | 由 体育部<br>由 有核科学与技术学院           |       |                                                                                  | 实验学时数        |                     |      | 实验者对象        | 校内 >               |  |                   |  |  |
|                                                   | 由 工程训练中心                       |       |                                                                                  | 循环次数         |                     |      | 材料消耗费        |                    |  |                   |  |  |
|                                                   |                                |       |                                                                                  | 数师编号         |                     | 选择教师 | 任课教师         |                    |  |                   |  |  |
|                                                   |                                |       |                                                                                  | 授课班级         |                     |      | 授课专业         |                    |  |                   |  |  |
|                                                   |                                |       |                                                                                  | 版本号          |                     |      |              |                    |  |                   |  |  |
|                                                   |                                |       |                                                                                  | 学期           |                     |      |              |                    |  |                   |  |  |
|                                                   |                                |       |                                                                                  | 实验地点         |                     |      |              |                    |  |                   |  |  |
|                                                   |                                |       |                                                                                  | 大網序号         |                     |      |              |                    |  |                   |  |  |
|                                                   |                                |       |                                                                                  | 周时数          |                     |      |              |                    |  |                   |  |  |
|                                                   |                                |       |                                                                                  |              |                     |      |              |                    |  | @P39@Q            |  |  |
|                                                   |                                |       |                                                                                  | 备注           |                     |      |              |                    |  |                   |  |  |
|                                                   |                                |       |                                                                                  |              |                     |      |              |                    |  |                   |  |  |
| BJPRD. COM. CN                                    |                                |       |                                                                                  |              |                     | 提交   | 清除           |                    |  |                   |  |  |
| 图完毕                                               |                                |       |                                                                                  |              |                     |      |              |                    |  | <b>C</b> Internet |  |  |

图 8

【系统管理员联系方式】 电 话: 82519657 **QQ** 群:**<sup>2228821</sup> <sup>2228821</sup>** 联系人: 庄严